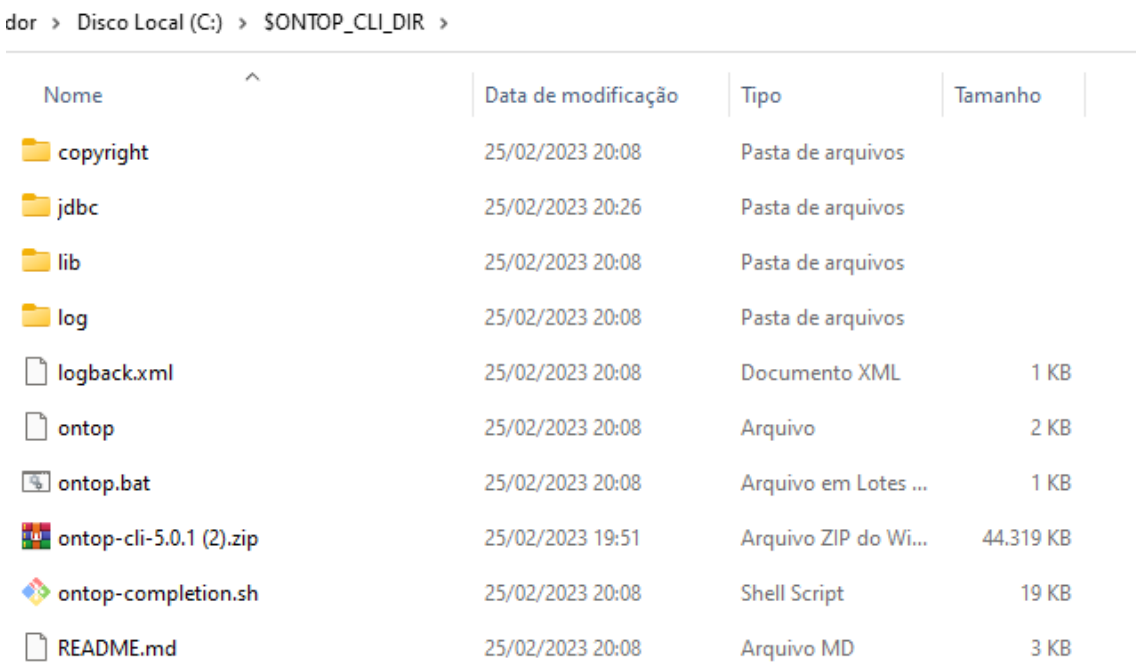

# 3 - Start the h2 database.

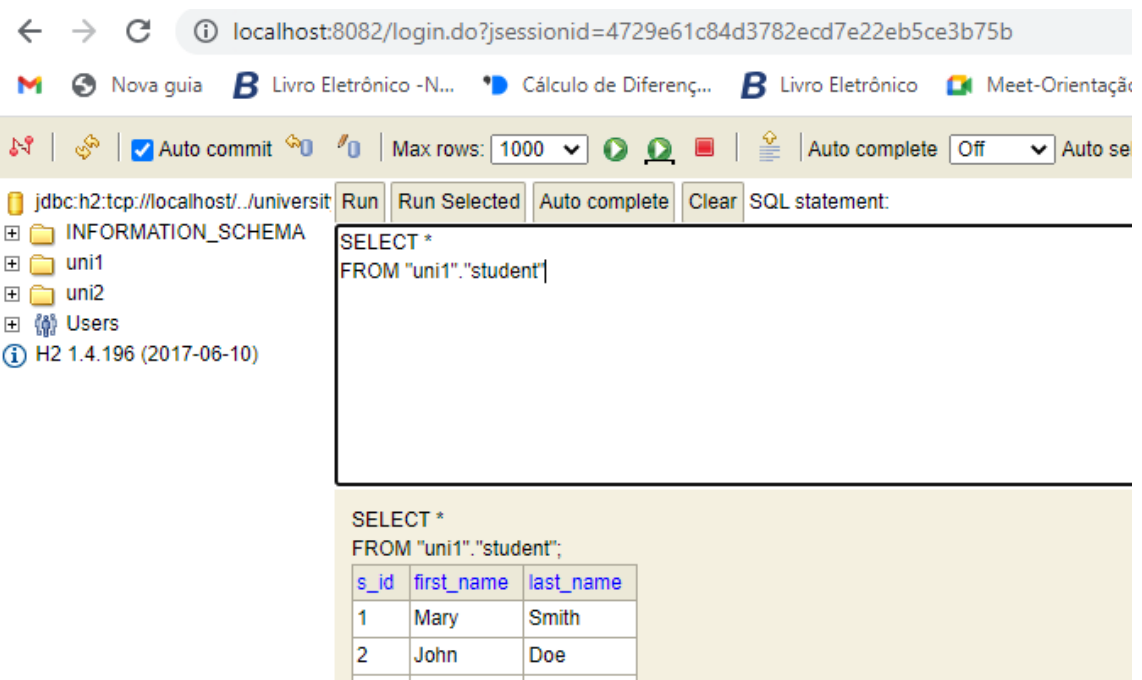

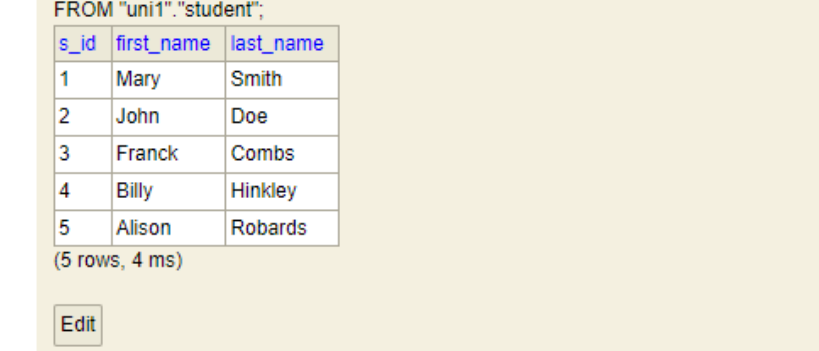

5. Start the Ontop endpoint. On Windows:

```
 ontop endpoint ^
--ontology=input/university-complete.ttl ^
--mapping=input/university-complete.obda ^
--properties=input/university-complete.properties ^
 --cors-allowed-origins=http://yasgui.org
```
I'm getting the following error:

04:07:21.025 |-INFO in i.u.i.o.e.OntopEndpointApplication - Starting OntopEndpointApplication v5.0.1 using Java 11.0.16.1 on DESKTOP-0RRQFQQ with PID 12560 (C:\\$ONTOP\_CLI\_DIR\lib\ontop-endpoint-5.0.1.jar started by albertosoki in C:\\$ONTOP\_CLI\_DIR)

04:07:21.028 |-INFO in i.u.i.o.e.OntopEndpointApplication - No active profile set, falling back to 1 default profile: "default"

04:07:22.752 |-INFO in o.s.b.w.e.tomcat.TomcatWebServer - Tomcat initialized with port(s): 8080 (http)

04:07:22.762 |-INFO in o.a.coyote.http11.Http11NioProtocol - Initializing ProtocolHandler ["http-nio-8080"]

04:07:22.762 |-INFO in o.a.catalina.core.StandardService - Starting service [Tomcat]

04:07:22.763 |-INFO in o.a.catalina.core.StandardEngine - Starting Servlet engine: [Apache Tomcat/9.0.71]

04:07:22.930 |-INFO in o.a.c.c.C.[Tomcat].[localhost].[/] - Initializing Spring embedded WebApplicationContext

04:07:22.930 |-INFO in o.s.b.w.s.c.ServletWebServerApplicationContext - Root WebApplicationContext: initialization completed in 1846 ms

04:07:23.173 |-WARN in o.s.b.w.s.c.AnnotationConfigServletWebServerApplicationContext - Exception encountered during context initialization - cancelling refresh attempt: org.springframework.beans.factory.UnsatisfiedDependencyException: Error creating bean with name 'sparqlQueryController' defined in URL [jar:file:/C:/\$ONTOP\_CLI\_DIR/lib/ontopendpoint-5.0.1.jar!/it/unibz/inf/ontop/endpoint/controllers/SparqlQueryController.class]: Unsatisfied dependency expressed through constructor parameter 0; nested exception is org.springframework.beans.factory.UnsatisfiedDependencyException: Error creating bean with name 'setupVirtualRepository' defined in class path resource [it/unibz/inf/ontop/endpoint/beans/OntopVirtualRepositoryBean.class]: Unsatisfied dependency expressed through method 'setupVirtualRepository' parameter 1; nested exception is org.springframework.beans.factory.BeanCreationException: Error creating bean with name 'setupOntopConfiguration' defined in class path resource [it/unibz/inf/ontop/endpoint/beans/OntopVirtualRepositoryBean.class]: Bean instantiation via factory method failed; nested exception is org.springframework.beans.BeanInstantiationException: Failed to instantiate [it.unibz.inf.ontop.injection.OntopSystemConfiguration]: Factory method

'setupOntopConfiguration' threw exception; nested exception is it.unibz.inf.ontop.exception.InvalidOntopConfigurationException: Cannot reach the property file: input\university-complete.properties

04:07:23.176 |-INFO in o.a.catalina.core.StandardService - Stopping service [Tomcat]

04:07:23.194 |-INFO in o.s.b.a.l.ConditionEvaluationReportLoggingListener -

Error starting ApplicationContext. To display the conditions report re-run your application with 'debug' enabled.

04:07:23.231 |-ERROR in o.s.boot.SpringApplication - Application run failed

org.springframework.beans.factory.UnsatisfiedDependencyException: Error creating bean with name 'sparqlQueryController' defined in URL [jar:file:/C:/\$ONTOP\_CLI\_DIR/lib/ontopendpoint-5.0.1.jar!/it/unibz/inf/ontop/endpoint/controllers/SparqlQueryController.class]: Unsatisfied dependency expressed through constructor parameter 0; nested exception is org.springframework.beans.factory.UnsatisfiedDependencyException: Error creating bean with name 'setupVirtualRepository' defined in class path resource [it/unibz/inf/ontop/endpoint/beans/OntopVirtualRepositoryBean.class]: Unsatisfied dependency expressed through method 'setupVirtualRepository' parameter 1; nested exception is org.springframework.beans.factory.BeanCreationException: Error creating bean with name 'setupOntopConfiguration' defined in class path resource [it/unibz/inf/ontop/endpoint/beans/OntopVirtualRepositoryBean.class]: Bean instantiation via factory method failed; nested exception is org.springframework.beans.BeanInstantiationException: Failed to instantiate [it.unibz.inf.ontop.injection.OntopSystemConfiguration]: Factory method 'setupOntopConfiguration' threw exception; nested exception is it.unibz.inf.ontop.exception.InvalidOntopConfigurationException: Cannot reach the property file: input\university-complete.properties

### at

org.springframework.beans.factory.support.ConstructorResolver.createArgumentArray(Constr uctorResolver.java:800)

## at

org.springframework.beans.factory.support.ConstructorResolver.autowireConstructor(Constru ctorResolver.java:229)

## at

org.springframework.beans.factory.support.AbstractAutowireCapableBeanFactory.autowireCo nstructor(AbstractAutowireCapableBeanFactory.java:1372)

# at

org.springframework.beans.factory.support.AbstractAutowireCapableBeanFactory.createBean Instance(AbstractAutowireCapableBeanFactory.java:1222)

## at

org.springframework.beans.factory.support.AbstractAutowireCapableBeanFactory.doCreateBe an(AbstractAutowireCapableBeanFactory.java:582)

org.springframework.beans.factory.support.AbstractAutowireCapableBeanFactory.createBean (AbstractAutowireCapableBeanFactory.java:542)

#### at

org.springframework.beans.factory.support.AbstractBeanFactory.lambda\$doGetBean\$0(Abstr actBeanFactory.java:335)

### at

org.springframework.beans.factory.support.DefaultSingletonBeanRegistry.getSingleton(Defaul tSingletonBeanRegistry.java:234)

### at

org.springframework.beans.factory.support.AbstractBeanFactory.doGetBean(AbstractBeanFac tory.java:333)

### at

org.springframework.beans.factory.support.AbstractBeanFactory.getBean(AbstractBeanFactor y.java:208)

#### at

org.springframework.beans.factory.support.DefaultListableBeanFactory.preInstantiateSingleto ns(DefaultListableBeanFactory.java:955)

### at

org.springframework.context.support.AbstractApplicationContext.finishBeanFactoryInitializati on(AbstractApplicationContext.java:918)

### at

org.springframework.context.support.AbstractApplicationContext.refresh(AbstractApplication Context.java:583)

### at

org.springframework.boot.web.servlet.context.ServletWebServerApplicationContext.refresh(S ervletWebServerApplicationContext.java:147)

at org.springframework.boot.SpringApplication.refresh(SpringApplication.java:731)

### at

org.springframework.boot.SpringApplication.refreshContext(SpringApplication.java:408)

at org.springframework.boot.SpringApplication.run(SpringApplication.java:307)

at org.springframework.boot.SpringApplication.run(SpringApplication.java:1303)

at org.springframework.boot.SpringApplication.run(SpringApplication.java:1292)

at

it.unibz.inf.ontop.endpoint.OntopEndpointApplication.main(OntopEndpointApplication.java:2 0)

at it.unibz.inf.ontop.cli.OntopEndpoint.run(OntopEndpoint.java:133)

at it.unibz.inf.ontop.cli.Ontop.main(Ontop.java:18)

Caused by: org.springframework.beans.factory.UnsatisfiedDependencyException: Error creating bean with name 'setupVirtualRepository' defined in class path resource [it/unibz/inf/ontop/endpoint/beans/OntopVirtualRepositoryBean.class]: Unsatisfied dependency expressed through method 'setupVirtualRepository' parameter 1; nested exception is org.springframework.beans.factory.BeanCreationException: Error creating bean with name 'setupOntopConfiguration' defined in class path resource [it/unibz/inf/ontop/endpoint/beans/OntopVirtualRepositoryBean.class]: Bean instantiation via factory method failed; nested exception is org.springframework.beans.BeanInstantiationException: Failed to instantiate [it.unibz.inf.ontop.injection.OntopSystemConfiguration]: Factory method 'setupOntopConfiguration' threw exception; nested exception is it.unibz.inf.ontop.exception.InvalidOntopConfigurationException: Cannot reach the property file: input\university-complete.properties

#### at

org.springframework.beans.factory.support.ConstructorResolver.createArgumentArray(Constr uctorResolver.java:800)

#### at

org.springframework.beans.factory.support.ConstructorResolver.instantiateUsingFactoryMeth od(ConstructorResolver.java:541)

#### at

org.springframework.beans.factory.support.AbstractAutowireCapableBeanFactory.instantiate UsingFactoryMethod(AbstractAutowireCapableBeanFactory.java:1352)

#### at

org.springframework.beans.factory.support.AbstractAutowireCapableBeanFactory.createBean Instance(AbstractAutowireCapableBeanFactory.java:1195)

#### at

org.springframework.beans.factory.support.AbstractAutowireCapableBeanFactory.doCreateBe an(AbstractAutowireCapableBeanFactory.java:582)

### at

org.springframework.beans.factory.support.AbstractAutowireCapableBeanFactory.createBean (AbstractAutowireCapableBeanFactory.java:542)

### at

org.springframework.beans.factory.support.AbstractBeanFactory.lambda\$doGetBean\$0(Abstr actBeanFactory.java:335)

### at

org.springframework.beans.factory.support.DefaultSingletonBeanRegistry.getSingleton(Defaul tSingletonBeanRegistry.java:234)

### at

org.springframework.beans.factory.support.AbstractBeanFactory.doGetBean(AbstractBeanFac tory.java:333)

org.springframework.beans.factory.support.AbstractBeanFactory.getBean(AbstractBeanFactor y.java:208)

#### at

org.springframework.beans.factory.config.DependencyDescriptor.resolveCandidate(Dependen cyDescriptor.java:276)

#### at

org.springframework.beans.factory.support.DefaultListableBeanFactory.doResolveDependenc y(DefaultListableBeanFactory.java:1391)

### at

org.springframework.beans.factory.support.DefaultListableBeanFactory.resolveDependency(D efaultListableBeanFactory.java:1311)

### at

org.springframework.beans.factory.support.ConstructorResolver.resolveAutowiredArgument( ConstructorResolver.java:887)

### at

org.springframework.beans.factory.support.ConstructorResolver.createArgumentArray(Constr uctorResolver.java:791)

### ... 21 common frames omitted

Caused by: org.springframework.beans.factory.BeanCreationException: Error creating bean with name 'setupOntopConfiguration' defined in class path resource [it/unibz/inf/ontop/endpoint/beans/OntopVirtualRepositoryBean.class]: Bean instantiation via factory method failed; nested exception is org.springframework.beans.BeanInstantiationException: Failed to instantiate [it.unibz.inf.ontop.injection.OntopSystemConfiguration]: Factory method 'setupOntopConfiguration' threw exception; nested exception is it.unibz.inf.ontop.exception.InvalidOntopConfigurationException: Cannot reach the property file: input\university-complete.properties

### at

org.springframework.beans.factory.support.ConstructorResolver.instantiate(ConstructorResol ver.java:658)

## at

org.springframework.beans.factory.support.ConstructorResolver.instantiateUsingFactoryMeth od(ConstructorResolver.java:638)

## at

org.springframework.beans.factory.support.AbstractAutowireCapableBeanFactory.instantiate UsingFactoryMethod(AbstractAutowireCapableBeanFactory.java:1352)

## at

org.springframework.beans.factory.support.AbstractAutowireCapableBeanFactory.createBean Instance(AbstractAutowireCapableBeanFactory.java:1195)

org.springframework.beans.factory.support.AbstractAutowireCapableBeanFactory.doCreateBe an(AbstractAutowireCapableBeanFactory.java:582)

#### at

org.springframework.beans.factory.support.AbstractAutowireCapableBeanFactory.createBean (AbstractAutowireCapableBeanFactory.java:542)

### at

org.springframework.beans.factory.support.AbstractBeanFactory.lambda\$doGetBean\$0(Abstr actBeanFactory.java:335)

### at

org.springframework.beans.factory.support.DefaultSingletonBeanRegistry.getSingleton(Defaul tSingletonBeanRegistry.java:234)

# at

org.springframework.beans.factory.support.AbstractBeanFactory.doGetBean(AbstractBeanFac tory.java:333)

### at

org.springframework.beans.factory.support.AbstractBeanFactory.getBean(AbstractBeanFactor y.java:208)

## at

org.springframework.beans.factory.config.DependencyDescriptor.resolveCandidate(Dependen cyDescriptor.java:276)

## at

org.springframework.beans.factory.support.DefaultListableBeanFactory.doResolveDependenc y(DefaultListableBeanFactory.java:1391)

## at

org.springframework.beans.factory.support.DefaultListableBeanFactory.resolveDependency(D efaultListableBeanFactory.java:1311)

## at

org.springframework.beans.factory.support.ConstructorResolver.resolveAutowiredArgument( ConstructorResolver.java:887)

## at

org.springframework.beans.factory.support.ConstructorResolver.createArgumentArray(Constr uctorResolver.java:791)

... 35 common frames omitted

Caused by: org.springframework.beans.BeanInstantiationException: Failed to instantiate [it.unibz.inf.ontop.injection.OntopSystemConfiguration]: Factory method 'setupOntopConfiguration' threw exception; nested exception is it.unibz.inf.ontop.exception.InvalidOntopConfigurationException: Cannot reach the property file: input\university-complete.properties

org.springframework.beans.factory.support.SimpleInstantiationStrategy.instantiate(SimpleInst antiationStrategy.java:185)

#### at

org.springframework.beans.factory.support.ConstructorResolver.instantiate(ConstructorResol ver.java:653)

... 49 common frames omitted

Caused by: it.unibz.inf.ontop.exception.InvalidOntopConfigurationException: Cannot reach the property file: input\university-complete.properties

### at

it.unibz.inf.ontop.injection.impl.OntopModelConfigurationImpl.extractProperties(OntopModel ConfigurationImpl.java:247)

### at

it.unibz.inf.ontop.injection.impl.OntopModelConfigurationImpl\$DefaultOntopModelBuilderFra gment.propertyFile(OntopModelConfigurationImpl.java:176)

### at

it.unibz.inf.ontop.injection.impl.OntopModelConfigurationImpl\$DefaultOntopModelBuilderFra gment.propertyFile(OntopModelConfigurationImpl.java:171)

### at

it.unibz.inf.ontop.injection.impl.OntopKGQueryConfigurationImpl\$OntopKGQueryBuilderMixin .propertyFile(OntopKGQueryConfigurationImpl.java:102)

### at

it.unibz.inf.ontop.injection.impl.OntopSQLOWLAPIConfigurationImpl\$BuilderImpl.propertyFile( OntopSQLOWLAPIConfigurationImpl.java:107)

## at

it.unibz.inf.ontop.injection.impl.OntopKGQueryConfigurationImpl\$OntopKGQueryBuilderMixin .propertyFile(OntopKGQueryConfigurationImpl.java:59)

## at

it.unibz.inf.ontop.endpoint.beans.OntopVirtualRepositoryBean.setupOntopConfiguration(Onto pVirtualRepositoryBean.java:31)

at java.base/jdk.internal.reflect.NativeMethodAccessorImpl.invoke0(Native Method)

## at

java.base/jdk.internal.reflect.NativeMethodAccessorImpl.invoke(NativeMethodAccessorImpl.j ava:62)

## at

java.base/jdk.internal.reflect.DelegatingMethodAccessorImpl.invoke(DelegatingMethodAccess orImpl.java:43)

at java.base/java.lang.reflect.Method.invoke(Method.java:566)

org.springframework.beans.factory.support.SimpleInstantiationStrategy.instantiate(SimpleInst antiationStrategy.java:154)

... 50 common frames omitted

org.springframework.beans.factory.UnsatisfiedDependencyException: Error creating bean with name 'sparqlQueryController' defined in URL [jar:file:/C:/\$ONTOP\_CLI\_DIR/lib/ontopendpoint-5.0.1.jar!/it/unibz/inf/ontop/endpoint/controllers/SparqlQueryController.class]: Unsatisfied dependency expressed through constructor parameter 0; nested exception is org.springframework.beans.factory.UnsatisfiedDependencyException: Error creating bean with name 'setupVirtualRepository' defined in class path resource [it/unibz/inf/ontop/endpoint/beans/OntopVirtualRepositoryBean.class]: Unsatisfied dependency expressed through method 'setupVirtualRepository' parameter 1; nested exception is org.springframework.beans.factory.BeanCreationException: Error creating bean with name 'setupOntopConfiguration' defined in class path resource [it/unibz/inf/ontop/endpoint/beans/OntopVirtualRepositoryBean.class]: Bean instantiation via factory method failed; nested exception is org.springframework.beans.BeanInstantiationException: Failed to instantiate [it.unibz.inf.ontop.injection.OntopSystemConfiguration]: Factory method 'setupOntopConfiguration' threw exception; nested exception is it.unibz.inf.ontop.exception.InvalidOntopConfigurationException: Cannot reach the property file: input\university-complete.properties

### at

org.springframework.beans.factory.support.ConstructorResolver.createArgumentArray(Constr uctorResolver.java:800)

### at

org.springframework.beans.factory.support.ConstructorResolver.autowireConstructor(Constru ctorResolver.java:229)

### at

org.springframework.beans.factory.support.AbstractAutowireCapableBeanFactory.autowireCo nstructor(AbstractAutowireCapableBeanFactory.java:1372)

## at

org.springframework.beans.factory.support.AbstractAutowireCapableBeanFactory.createBean Instance(AbstractAutowireCapableBeanFactory.java:1222)

### at

org.springframework.beans.factory.support.AbstractAutowireCapableBeanFactory.doCreateBe an(AbstractAutowireCapableBeanFactory.java:582)

### at

org.springframework.beans.factory.support.AbstractAutowireCapableBeanFactory.createBean (AbstractAutowireCapableBeanFactory.java:542)

### at

org.springframework.beans.factory.support.AbstractBeanFactory.lambda\$doGetBean\$0(Abstr actBeanFactory.java:335)

org.springframework.beans.factory.support.DefaultSingletonBeanRegistry.getSingleton(Defaul tSingletonBeanRegistry.java:234)

#### at

org.springframework.beans.factory.support.AbstractBeanFactory.doGetBean(AbstractBeanFac tory.java:333)

#### at

org.springframework.beans.factory.support.AbstractBeanFactory.getBean(AbstractBeanFactor y.java:208)

#### at

org.springframework.beans.factory.support.DefaultListableBeanFactory.preInstantiateSingleto ns(DefaultListableBeanFactory.java:955)

### at

org.springframework.context.support.AbstractApplicationContext.finishBeanFactoryInitializati on(AbstractApplicationContext.java:918)

#### at

org.springframework.context.support.AbstractApplicationContext.refresh(AbstractApplication Context.java:583)

### at

org.springframework.boot.web.servlet.context.ServletWebServerApplicationContext.refresh(S ervletWebServerApplicationContext.java:147)

at org.springframework.boot.SpringApplication.refresh(SpringApplication.java:731)

### at

org.springframework.boot.SpringApplication.refreshContext(SpringApplication.java:408)

at org.springframework.boot.SpringApplication.run(SpringApplication.java:307)

at org.springframework.boot.SpringApplication.run(SpringApplication.java:1303)

at org.springframework.boot.SpringApplication.run(SpringApplication.java:1292)

at

it.unibz.inf.ontop.endpoint.OntopEndpointApplication.main(OntopEndpointApplication.java:2 0)

at it.unibz.inf.ontop.cli.OntopEndpoint.run(OntopEndpoint.java:133)

at it.unibz.inf.ontop.cli.Ontop.main(Ontop.java:18)

Caused by: org.springframework.beans.factory.UnsatisfiedDependencyException: Error creating bean with name 'setupVirtualRepository' defined in class path resource [it/unibz/inf/ontop/endpoint/beans/OntopVirtualRepositoryBean.class]: Unsatisfied dependency expressed through method 'setupVirtualRepository' parameter 1; nested exception is org.springframework.beans.factory.BeanCreationException: Error creating bean with name 'setupOntopConfiguration' defined in class path resource [it/unibz/inf/ontop/endpoint/beans/OntopVirtualRepositoryBean.class]: Bean instantiation via factory method failed; nested exception is

org.springframework.beans.BeanInstantiationException: Failed to instantiate [it.unibz.inf.ontop.injection.OntopSystemConfiguration]: Factory method 'setupOntopConfiguration' threw exception; nested exception is it.unibz.inf.ontop.exception.InvalidOntopConfigurationException: Cannot reach the property file: input\university-complete.properties

at

org.springframework.beans.factory.support.ConstructorResolver.createArgumentArray(Constr uctorResolver.java:800)

at

org.springframework.beans.factory.support.ConstructorResolver.instantiateUsingFactoryMeth od(ConstructorResolver.java:541)

### at

org.springframework.beans.factory.support.AbstractAutowireCapableBeanFactory.instantiate UsingFactoryMethod(AbstractAutowireCapableBeanFactory.java:1352)

#### at

org.springframework.beans.factory.support.AbstractAutowireCapableBeanFactory.createBean Instance(AbstractAutowireCapableBeanFactory.java:1195)

#### at

org.springframework.beans.factory.support.AbstractAutowireCapableBeanFactory.doCreateBe an(AbstractAutowireCapableBeanFactory.java:582)

#### at

org.springframework.beans.factory.support.AbstractAutowireCapableBeanFactory.createBean (AbstractAutowireCapableBeanFactory.java:542)

### at

org.springframework.beans.factory.support.AbstractBeanFactory.lambda\$doGetBean\$0(Abstr actBeanFactory.java:335)

### at

org.springframework.beans.factory.support.DefaultSingletonBeanRegistry.getSingleton(Defaul tSingletonBeanRegistry.java:234)

### at

org.springframework.beans.factory.support.AbstractBeanFactory.doGetBean(AbstractBeanFac tory.java:333)

### at

org.springframework.beans.factory.support.AbstractBeanFactory.getBean(AbstractBeanFactor y.java:208)

### at

org.springframework.beans.factory.config.DependencyDescriptor.resolveCandidate(Dependen cyDescriptor.java:276)

### at

org.springframework.beans.factory.support.DefaultListableBeanFactory.doResolveDependenc y(DefaultListableBeanFactory.java:1391)

org.springframework.beans.factory.support.DefaultListableBeanFactory.resolveDependency(D efaultListableBeanFactory.java:1311)

### at

org.springframework.beans.factory.support.ConstructorResolver.resolveAutowiredArgument( ConstructorResolver.java:887)

### at

org.springframework.beans.factory.support.ConstructorResolver.createArgumentArray(Constr uctorResolver.java:791)

... 21 more

Caused by: org.springframework.beans.factory.BeanCreationException: Error creating bean with name 'setupOntopConfiguration' defined in class path resource [it/unibz/inf/ontop/endpoint/beans/OntopVirtualRepositoryBean.class]: Bean instantiation via factory method failed; nested exception is org.springframework.beans.BeanInstantiationException: Failed to instantiate [it.unibz.inf.ontop.injection.OntopSystemConfiguration]: Factory method 'setupOntopConfiguration' threw exception; nested exception is it.unibz.inf.ontop.exception.InvalidOntopConfigurationException: Cannot reach the property file: input\university-complete.properties

## at

org.springframework.beans.factory.support.ConstructorResolver.instantiate(ConstructorResol ver.java:658)

## at

org.springframework.beans.factory.support.ConstructorResolver.instantiateUsingFactoryMeth od(ConstructorResolver.java:638)

## at

org.springframework.beans.factory.support.AbstractAutowireCapableBeanFactory.instantiate UsingFactoryMethod(AbstractAutowireCapableBeanFactory.java:1352)

## at

org.springframework.beans.factory.support.AbstractAutowireCapableBeanFactory.createBean Instance(AbstractAutowireCapableBeanFactory.java:1195)

# at

org.springframework.beans.factory.support.AbstractAutowireCapableBeanFactory.doCreateBe an(AbstractAutowireCapableBeanFactory.java:582)

# at

org.springframework.beans.factory.support.AbstractAutowireCapableBeanFactory.createBean (AbstractAutowireCapableBeanFactory.java:542)

## at

org.springframework.beans.factory.support.AbstractBeanFactory.lambda\$doGetBean\$0(Abstr actBeanFactory.java:335)

org.springframework.beans.factory.support.DefaultSingletonBeanRegistry.getSingleton(Defaul tSingletonBeanRegistry.java:234)

#### at

org.springframework.beans.factory.support.AbstractBeanFactory.doGetBean(AbstractBeanFac tory.java:333)

### at

org.springframework.beans.factory.support.AbstractBeanFactory.getBean(AbstractBeanFactor y.java:208)

### at

org.springframework.beans.factory.config.DependencyDescriptor.resolveCandidate(Dependen cyDescriptor.java:276)

## at

org.springframework.beans.factory.support.DefaultListableBeanFactory.doResolveDependenc y(DefaultListableBeanFactory.java:1391)

### at

org.springframework.beans.factory.support.DefaultListableBeanFactory.resolveDependency(D efaultListableBeanFactory.java:1311)

## at

org.springframework.beans.factory.support.ConstructorResolver.resolveAutowiredArgument( ConstructorResolver.java:887)

## at

org.springframework.beans.factory.support.ConstructorResolver.createArgumentArray(Constr uctorResolver.java:791)

## ... 35 more

Caused by: org.springframework.beans.BeanInstantiationException: Failed to instantiate [it.unibz.inf.ontop.injection.OntopSystemConfiguration]: Factory method 'setupOntopConfiguration' threw exception; nested exception is it.unibz.inf.ontop.exception.InvalidOntopConfigurationException: Cannot reach the property file: input\university-complete.properties

## at

org.springframework.beans.factory.support.SimpleInstantiationStrategy.instantiate(SimpleInst antiationStrategy.java:185)

## at

org.springframework.beans.factory.support.ConstructorResolver.instantiate(ConstructorResol ver.java:653)

### ... 49 more

Caused by: it.unibz.inf.ontop.exception.InvalidOntopConfigurationException: Cannot reach the property file: input\university-complete.properties

it.unibz.inf.ontop.injection.impl.OntopModelConfigurationImpl.extractProperties(OntopModel ConfigurationImpl.java:247)

at

it.unibz.inf.ontop.injection.impl.OntopModelConfigurationImpl\$DefaultOntopModelBuilderFra gment.propertyFile(OntopModelConfigurationImpl.java:176)

at

it.unibz.inf.ontop.injection.impl.OntopModelConfigurationImpl\$DefaultOntopModelBuilderFra gment.propertyFile(OntopModelConfigurationImpl.java:171)

at

it.unibz.inf.ontop.injection.impl.OntopKGQueryConfigurationImpl\$OntopKGQueryBuilderMixin .propertyFile(OntopKGQueryConfigurationImpl.java:102)

at

it.unibz.inf.ontop.injection.impl.OntopSQLOWLAPIConfigurationImpl\$BuilderImpl.propertyFile( OntopSQLOWLAPIConfigurationImpl.java:107)

at

it.unibz.inf.ontop.injection.impl.OntopKGQueryConfigurationImpl\$OntopKGQueryBuilderMixin .propertyFile(OntopKGQueryConfigurationImpl.java:59)

at

it.unibz.inf.ontop.endpoint.beans.OntopVirtualRepositoryBean.setupOntopConfiguration(Onto pVirtualRepositoryBean.java:31)

at java.base/jdk.internal.reflect.NativeMethodAccessorImpl.invoke0(Native Method)

at

java.base/jdk.internal.reflect.NativeMethodAccessorImpl.invoke(NativeMethodAccessorImpl.j ava:62)

at

java.base/jdk.internal.reflect.DelegatingMethodAccessorImpl.invoke(DelegatingMethodAccess orImpl.java:43)

at java.base/java.lang.reflect.Method.invoke(Method.java:566)

at

org.springframework.beans.factory.support.SimpleInstantiationStrategy.instantiate(SimpleInst antiationStrategy.java:154)

... 50 more

Exception in thread "main" java.lang.AssertionError

at it.unibz.inf.ontop.cli.Ontop.main(Ontop.java:30)